# Zagadnienia mechaniki materiałów kompozytowych

*Vladimir Mityushev*

Instytut Matematyki, Akademia Pedagogiczna w Krakowie

## 1. Zagadnienie Riemanna-Hilberta dla obszarów wielospójnych

Wyznaczyć funkcję  $\phi(z)$  analityczną w *D* ciągłą w *D∪∂D* spełniającą warunki brzegowe

$$
Re\overline{\lambda(t)} \phi(t) = f(t) \text{ on } |t - a_k| = r_k, \ k = 1, 2, ..., n. \tag{RH}
$$

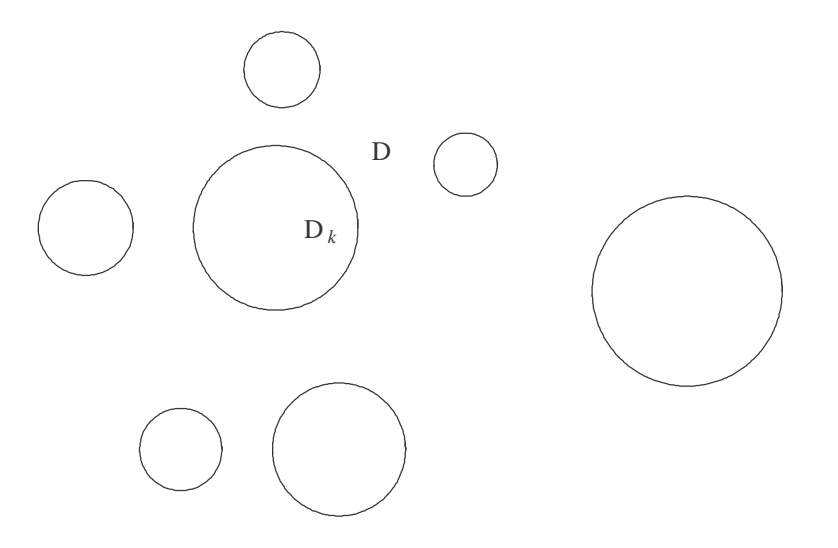

### 2. Zagadnienia mechaniki materiałów kompozytowych

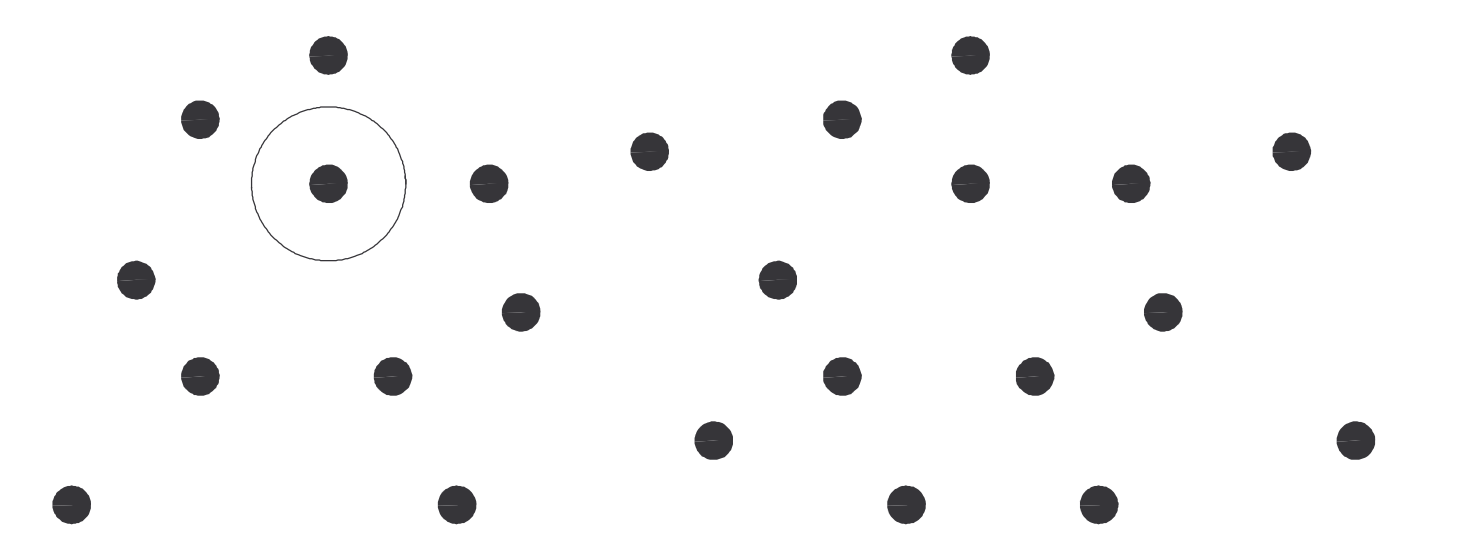

Przy założeniu, że wszystkie wtrącenia są jednakowe i odległości pomiędzy wtrąceniami są duże, tzn. koncentracja wtrąceń *v* jest wystarczająco mała, jest słuszny przybliżony wzór Clausiusa-Mossotti'ego (Maxwella-Garnetta) uzyskany w 1864

$$
\lambda_e \approx \frac{1+\rho v}{1-\rho v},\tag{CM}
$$

gdzie *v* jest udziałem objętościowym wtrąceń,  $\rho = \frac{\lambda}{\lambda}$  $\frac{\lambda^2 - 1}{\lambda^2 + 1}$  - parameter kontrastu; przewodność osnowy  $\lambda_1 = 1$ ,  $\lambda_2 = \lambda^{-1}$ przewodność wtrąceń.

W przypadku dużych *v*wzór (CM) nie jest słuszny, bo w tym przy padku występuje efekt perkolacji:

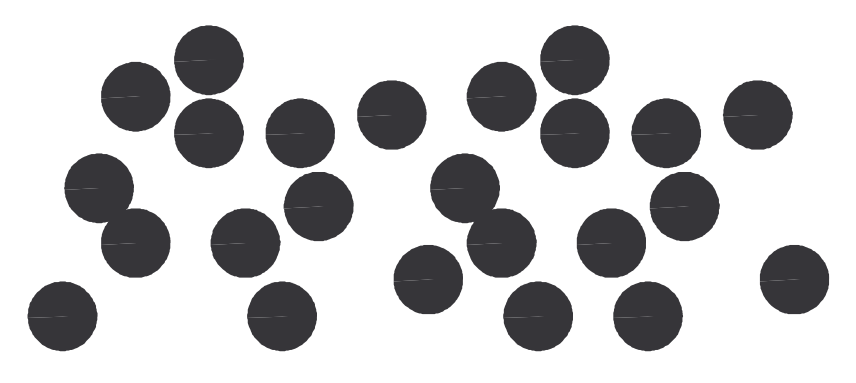

Są znane inne ciekawe wzory dla kompozytów innej struktury geometrycznej.

Efektywna przewodność laminat  $\lambda_e^x = \lambda_1 v_1 + \lambda_2 v_2$  - średnia arytmietyczna,  $\lambda_e^y = \left(\frac{v_1}{\lambda_1} + \frac{v_2}{\lambda_2}\right)^{-1}$  - średnia harmoniczna. Efektywna przewodność szachownicy  $\lambda_e = \sqrt{\lambda_1 \lambda_2}$ .

Podstawowe pytanie teorii uśrednienia równań różniczkowych o pochodnych cząstkowych. Mamy równanie postaci

$$
\nabla \cdot (\lambda_{\varepsilon}(x, y) \nabla u_{\varepsilon}(x, y)) = f(x, y)
$$

ze zmiennym współczynnikiem  $\lambda_{\varepsilon}(x, y)$ , gdzie  $\varepsilon$  jest charakternym wymiarem jego zmienności (na przykład, wymiar wtrącenia). Czy istnieje granica  $u(x, y) = \lim_{\varepsilon \to 0} u_{\varepsilon}(x, y)$  i jakie równanie spełnie funkcja  $u(x, y)$ ?

Przy pewnych założeniach granica ta istnieje i spełnia równanie

$$
\nabla \cdot (\Lambda \cdot \nabla u(x, y)) = f(x, y),
$$

gdzie tensor  $\Lambda$  $\Lambda = \begin{pmatrix} \lambda_e^x & \lambda_e^{xy} \\ \lambda_e^{xy} & \lambda_e^{y} \end{pmatrix}$  nazywa się tensorem efektywnym. Podstawowe poprzednie publikacje:

Lord Rayleigh, On the influence of obstacles arranged in rectangular order upon the properties of a medium. Phil. Mag. 34 (1892) 481-502.

R.C. McPhedran, Transport properties of cylinder pairs and the square array of cylinders. Proc. R. Soc .Lond. A408 (1986) 31-43.

R.C. McPhedran, G. Milton, Transport properties of touching cylinder pairs and of the square array of touching cylinders. Proc. R. Soc. Lond. (1987) A411, 313-326.

R.C. McPhedran, L. Poladian, G. Milton, Asymptotic studies of closely spaced, highly conducting cylinders. Proc. R. Soc. Lond A415 (1988) 185-196.

W.T. Perrins, D.R. McKenzie, R.C. McPhedran, Transport properties of regular array of cylinders. Proc. R. Soc. Lond. A369 (1979) 207-225.

A.S. Sangani, C. Yao, Transport properties in random arrays of cylinders. 1. Thermal conduction. Phys. Fluids 31 (1988) 2426-2434.

D.J. Bergman, The dielectric constant of a composite material - a problem in classical physics. Phys. Reports C43 (1983) 378-407.

D.J. Bergman, K.J. Dunn, Bulk effective dielectric constant of a composite with a periodic microgeometry.Phys. Rev. B45 (1992) 13262-13271.

### 3. Warunek kontaktu doskonałego

Warunki sprzężenia:  $u^+ = u^ \bar{\lambda}$   $\lambda$ <sup>+</sup>  $\frac{\partial u}{\partial x}$  $\frac{\partial u^+}{\partial n} = \lambda^ -\frac{\partial u}{\partial x}$  $\frac{\partial u^{\dagger}}{\partial n}$  na brzegu wtrącenia ( $\lambda^+ = 1$ ) Wprowadzamy potencjał zespolony:  $u(z) = \text{Re}(\phi(z) + z)$  w osnowie  $u(z) = \frac{2}{1 + \lambda^{-1}}$  Re  $\phi_k(z)$  we wtrąceniu z numerem k.

Warunki sprzężenia w nomenklaturze potencjałów zespolonych (R - liniowe zagadnienie)

$$
\phi(t) = \phi_k(t) - \rho \overline{\phi_k(t)} - t, \quad |t - a_k| = r_k, \ k = 1, 2, ..., n
$$
 (R)

# 4. Zagadnienia brzegowe w klasie funkcji periodycznych i równania funkcyjne

Komórka podstawowa:

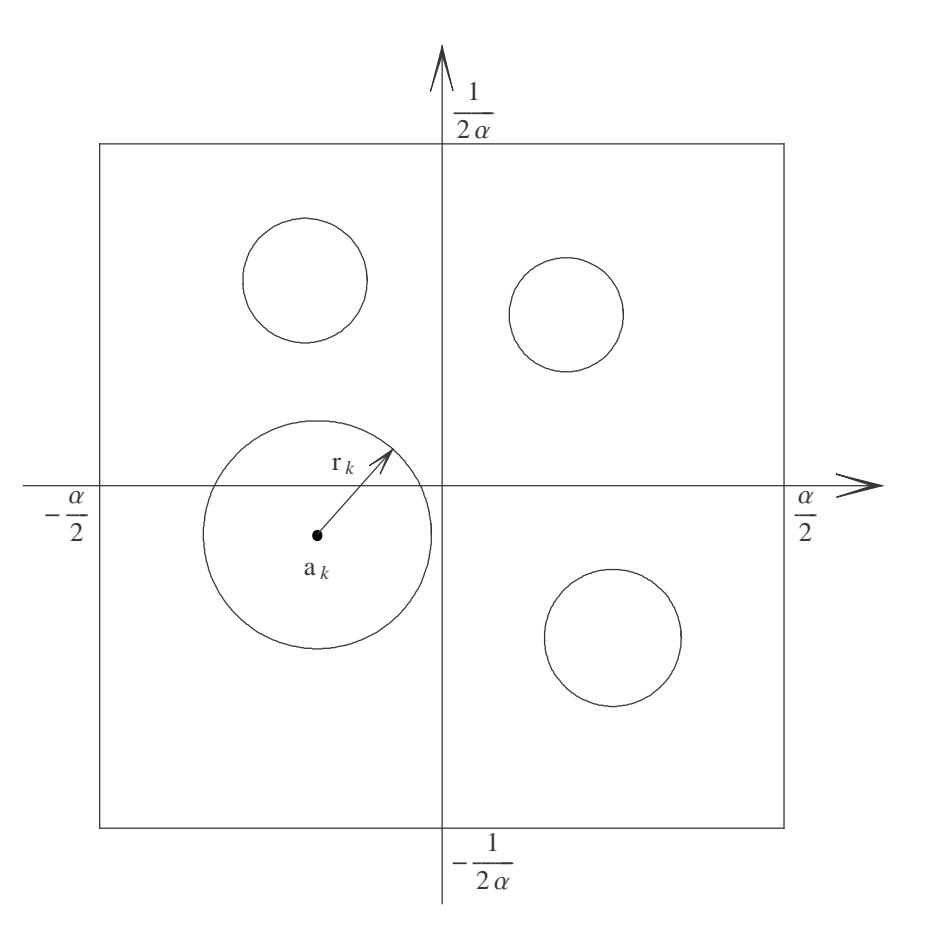

Równania:  $\Delta u = 0$  (równanie Laplace'a) Warunki sprzężenia:  $u^+ = u^-$ ,  $\frac{\partial u^+}{\partial n} = \lambda^- \frac{\partial u^-}{\partial n}$  na brzegu wtrącenia Warunki quasi-okresowości:  $u(z + \alpha) = u(z) + \alpha$ ,  $u(z + 1 / i\alpha) = u(z)$ .

R- liniowe zagadnienie w klasie funkcji periodycznych:

$$
\phi(t) = \phi_k(t) - \rho_k \overline{\phi_k(t)}, \quad |t - a_k| = r_k, \ k = 1, 2, ..., n.
$$
\n(3.1)

#### <u>Redukcja  $\mathbb{R}$ - liniowego zagadnienia (3.1) w przypadku siatki kwadratowej ( $\alpha = 1$ ) do układu równań funkcyjnych:</u>

**1.** Zamiast (3.1) rozpatrujemy zagadnienie na pochodne  $\psi(z) = \frac{d\phi(z)}{dz}$ ,  $\psi_m(z) = \frac{d\phi_m(z)}{dz}$ 

$$
\psi(t) = \psi_k(t) + \rho_k \left(\frac{r_k}{z - a_k}\right)^2 \overline{\psi_k(t)}, \quad |t - a_k| = r_k, \ k = 1, 2, ..., n. \tag{3.1'}
$$

**2.** Wprowadzamy funkcję

$$
\Phi(z) = \psi_m(t) - \sum_{k=1}^n \rho_k \sum_{m_1, m_2} \left( \frac{r_k}{z - a_k - \alpha m_1 - i \alpha^{-1} m_2} \right)^2 \overline{\psi_k \left( \frac{r_k^2}{z - a_k - \alpha m_1 - i \alpha^{-1} m_2} + a_k \right)},
$$
\n
$$
|z - a_m| \le r_m, \ m = 1, 2, \ \ldots, n,
$$

$$
\Phi(z) = \psi(t) - \sum_{k=1}^{n} \rho_k \sum_{m_1, m_2} \left( \frac{r_k}{z - a_k - \alpha m_1 - i \alpha^{-1} m_2} \right)^2 \overline{\psi_k \left( \frac{r_k^2}{z - a_k - \alpha m_1 - i \alpha^{-1} m_2} + a_k \right)} \ z \in D.
$$

**3.** Na każdym okręgu  $\partial D_m$  przy pomocy  $(3.1^l)$  obliczamy skok

$$
\Delta_m \Phi(t) = \lim_{t \to z \in D_m} \Phi(z) - \lim_{t \to z \in D_m} \Phi(z) = \psi_m(t) + \rho_k \left(\frac{r_m}{z - a_m}\right)^2 \overline{\psi_m(t)} - \psi(t) = 0.
$$

Na mocy zasady przedłużania anlitycznego oraz twierdzenia Liouville'a otzrymujemy, że  $\Phi(z) = c$  – constant.

**4.** Z równości  $\Phi(z) = c$  w kołach  $|z - a_m| \leq r_m$  uzyskujemy układ równań funkcyjnych

$$
\psi_m(z) = \sum_{k=1}^n \rho_k \sum_{m_1, m_2} \left( \frac{r_k}{z - a_k - \alpha m_1 - i \alpha^{-1} m_2} \right)^2 \overline{\psi_k \left( \frac{r_k^2}{z - a_k - \alpha m_1 - i \alpha^{-1} m_2} + a_k \right)} + c,
$$

$$
|z - a_m| \le r_m, \ m = 1, 2, \ ..., n. \tag{3.2}
$$

Uwaga. Dalej ustalamy *c* <sup>=</sup> 1.

Konstruktywne rozwiązanie układu równań funkcyjnych (3.2):

Ustalmy  $k \neq m$ . Niech  $\psi_k(z) = \sum_{s=1}^{\infty} \psi_{ks}(z - a_k)^s$  - szereg Taylora. Wtedy

$$
\sum_{m_1, m_2} \left( \frac{r_k}{z - a_{k-1} \alpha m_1 - i \alpha^{-1} m_2} \right)^2 \overline{\psi_k \left( \frac{r_k^2}{\overline{z} - a_{k-1} \alpha m_1 - i \alpha^{-1} m_2} + a_k \right)} =
$$
  

$$
\sum_{m_1, m_2} \left( \frac{r_k}{z - a_{k-1} \alpha m_1 - i \alpha^{-1} m_2} \right)^2 \overline{\sum_{s=1}^{\infty} \psi_{k s} \left( \frac{r_k^2}{\overline{z} - a_{k-1} \alpha m_1 - i \alpha^{-1} m_2} \right)^s} =
$$

$$
\sum_{s=1}^{\infty} \overline{\psi_{ks}} \, r_k^{2(s+1)} \sum_{m_1, m_2} \left( z - a_k - \alpha m_1 - i \alpha^{-1} m_2 \right)^{-(s+2)} = \sum_{s=1}^{\infty} \overline{\psi_{ks}} \, r_k^{2(s+1)} E_{s+2}(z - a_k)
$$

## 5. Szeregi Eisensteina-Rayleigha i funkcje Eisensteina

Sumowanie według Eisensteina (1848) (patrz A. Weil, 1976)

$$
\sum\n_{m_1, m_2 \in \mathbb{Z}} := \lim_{M \to \infty} \lim_{N \to \infty} \sum\n_{m_2 = -M}^{M} \sum\n_{m_1 = -N}^{N}
$$

Rozważmy szeregi

$$
S_{2 k} = \sum_{m_1, m_2} \frac{1}{\left(\alpha m_1 + i \alpha^{-1} m_2\right)^{2 k}}, \quad k = 1, 2, \dots \tag{5.1}
$$

wprowadzone przez Eisensteina (1864) i Rayleigha (1892).

Szybkie wzory obliczeniowe

$$
S_{2} = \left(\frac{\pi}{\alpha}\right)^{2} \left(\frac{1}{3} - 8\sum_{s=1}^{\infty} \frac{m h^{2 m}}{1 - h^{2 m}}\right), \quad \text{gdzie } h = \exp\left(-\frac{\pi}{\alpha^{2}}\right),
$$
\n
$$
S_{4} = \frac{1}{3} \left(\frac{\pi}{\alpha}\right)^{4} \left(\frac{1}{15} + 16\sum_{s=1}^{\infty} \frac{m^{3} h^{2 m}}{1 - h^{2 m}}\right),
$$
\n
$$
S_{6} = \frac{1}{15} \left(\frac{\pi}{\alpha}\right)^{6} \left(\frac{2}{63} - 16\sum_{s=1}^{\infty} \frac{m^{5} h^{2 m}}{1 - h^{2 m}}\right),
$$
\n
$$
S_{2 k} = \frac{3}{(2 k + 1) (2 k - 1) (k - 3)} \sum_{m=2}^{k-2} (2 m - 1) (2 k - 2 m - 1) S_{2 m} S_{2 (k - m)}, k = 4, 5, ...
$$

W przypadku siatki kwadratowej ( $\alpha = 1$ ) mamy  $S_2 = \pi$ .

#### Funkcje Eisensteina:

$$
E_k(z) = \sum_{m_1, m_2} \frac{1}{\left(z - \alpha m_1 - i \alpha^{-1} m_2\right)^k}, \ k = 1, 2, 3, ...
$$

Związek z eliptycznymi funkcjami:

$$
E_1(z) = \zeta(z) - S_2 z, \quad E_2(z) = \wp(z) + S_2, \quad E_{k+1}(z) = -\frac{1}{k} E_k(z), \quad k = 2, 3, \dots
$$

gdzie  $\zeta(z)$  i  $\wp(z)$  są funkcjami Weierstrassa.

$$
\psi_m(z) = \sum_{k=1}^n \rho_k \sum_{m_1, m_2} \left( \frac{r_k}{z - a_k - m_1 - i m_2} \right)^2 \overline{\psi_k \left( \frac{r_k}{z - a_k - m_1 - i m_2} + a_k \right)} + 1,
$$

$$
|z - a_m| \le r_m, \ m = 1, 2, \ ..., n,
$$
 (3.2)

Rozpatrzmy równania funkcyjne (3.2) w przestrzeni Banacha B funkcji  $\Psi(z) = \psi_m(z)$  analitycznych w każdym kole  $|z - a_m| < r_m$  i ciągłych w  $|z - a_m| \le r_m$  ( $m = 1, 2, ..., n$ ) z normą  $||\Psi|| = \max_{1 \le m \le n} \max_{|z - a_m| \le r_m} |\psi_m(z)|$ . Twierdzenie 1. Równanie (3.2) posiada jedno rozwiązanie w pewnej przestrzeni Banacha B. Rozwiązanie to można znaleźć przez metodę kolejnych przybliżeń zbieżną w tej przestrzeni.

Twierdzenie 2. Niech  $\rho_k = \rho$ ,  $r_k = r$ . Rozwiązanie  $\psi_m(z)$  układu równań funkcyjnych (3.2) można przedstawić w postaci szeregu

$$
\psi_m(z) = \sum_{q=0}^{\infty} \psi_m^{(q)}(z) r^{2q}, \tag{5.2}
$$

gdzie

$$
\psi_m^{(0)}(z) = 1, \quad \psi_m^{(q+1)}(z) = \rho \sum_{k=1}^n \left( \overline{\psi_{0k}^{(q)}} E_2^*(z - a_k) + \overline{\psi_{1m}^{(q-1)}} E_3^*(z - a_k) + \dots + \overline{\psi_{q,k}^{(0)}} E_{q+2}^*(z - a_k) \right),
$$
  
\n
$$
m = 1, 2, ..., n; \quad q = 0, 1, .... \tag{5.3}
$$

Liczba  $\psi^{(q)}_{jk}$  jest *j* –ym współczynnikiem szeregu Taylora funkcji  $\psi^{(q)}_k(z)$ . Szereg (5.2) i przybliżenia (5.3) są zbieżne jednostajnie we wszystkich kołach  $|z - a_m| \leq r_m$ .

Uwaga:  $E_p^*(z - a_k) := E_p(z - a_k)$ , jeśli  $k \neq m$ ;  $E_p^*(z - a_k) := E_p(z - a_k) - \frac{1}{(z - a_k)^p}$ , jeśli  $k = m$ .

6. Tensor efektywnej przewodności $\| \Lambda \|_e$ =i $\overline{\mathcal{K}}$  j $\lambda$ ' `e x $\frac{x}{2}$   $\lambda$ ' `e xy  $\lambda_2^{xy}$   $\lambda_2^{y}$ ee $\backslash$ **}** z,

Definicja współrzędnych  $\lambda_e^x$  i  $\lambda_e^x{}^y$  tensora  $\Lambda_e$ :

$$
\lambda_e^x = \int_D \frac{\partial u}{\partial x} \, dx \, dy + \sum_{k=1}^n \lambda_k \int_{D_k} \frac{\partial u}{\partial x} \, dx \, dy, \quad \lambda_e^{x \, y} = \int_D \frac{\partial u}{\partial y} \, dx \, dy + \sum_{k=1}^n \lambda_k \int_{D_k} \frac{\partial u}{\partial y} \, dx \, dy. \tag{6.1}
$$

Wzór (6.1) w nomenklaturze potencjałów zespolonych:

$$
\lambda_e^x - i \lambda_e^{xy} = 1 + 2 \sum_{k=1}^n \rho_k v_k \psi_k(a_k),
$$

gdzie  $v_k = \pi r_k^2$  jest koncentracją wtrąceń o przewodności  $\lambda_k$ . Wprowadźmy wielkości

$$
\mathcal{X}[p_1 \ldots p_M] = \sum_{m,k_0,\ldots,k_M}^{n} E_{p_1}(a_m - a_{k_1}) \overline{E_{p_2}(a_{k_1} - a_{k_2})} \ldots \mathcal{C}^{M-1} E_{p_M}(a_{k_{M-1}} - a_{k_M}),
$$

gdzie  $C: a+*i* b \rightarrow a-*i* b$  jest operatorem sprzężenia.

Rozpatrzmy przypadek jednakowych wtrąceń ( $\rho_k = \rho$ ,  $r_k = r$ ) tworzących ukłąd makroskopowo izotropowy ( $\lambda_e^x = \lambda_e^y = \lambda_e$ ,  $\lambda_e^{\chi}$ <sup>*y*</sup> = 0). Wtedy

$$
\lambda_{e} = 1 + 2 \rho \mathbf{v} \sum_{p=1}^{\infty} A[p] \mathbf{v}^{p-1}
$$

$$
A[2] = \frac{\rho}{\pi n^2} X[2]
$$
  
1.  $\rho$   

$$
A[3] = \frac{\rho^2}{\pi^2 n^3} X[2, 2]
$$
  
2.31326  $\rho^2$ 

$$
\mathtt{A}\llbracket 4\rrbracket = \frac{1}{\pi^3\,n^4}\;\;(-2\,\rho^2\,\mathbb{X}\left[\,3\,,\,\,3\,\right] \,+\, \rho^3\,\mathbb{X}\left[\,2\,,\,\,2\,,\,\,2\,\right]\,)
$$

 $1.02069 p^2 + 3.62652 p^3$ 

$$
A[[5]] = \frac{1}{\pi^4 n^5} (6 \rho^2 X[4, 4] + 2 \rho^3 (X[3, 3, 2] + X[2, 3, 3]) + \rho^4 X[2, 2, 2, 2])
$$

 $4.21634\,\rho^2$  – 2.04138  $\rho^3$  + 8.24068  $\rho^4$ 

 $A[[6]] =$  $\frac{1}{\pi^5 \; \mathrm{n^6}}$  (−24 ρ<sup>2</sup> X[5, 5] + 6 ρ<sup>3</sup> (X[4, 4, 2] + X[3, 4, 3] + X[2, 4, 4]) − 2 ρ<sup>4</sup> (X[3, 3, 2, 2] + X[2, 3, 3, 2] + X[2, 2, 3, 3]) + ρ<sup>5</sup> X[2, 2, 2, 2, 2])

7.73167  $\rho^2$  + 8.43267  $\rho^3$  + 7.24832  $\rho^4$  + 14.5795  $\rho^5$ 

 $A[[7]] =$  $\frac{1}{\pi^6 \text{ n}^7}$  (120  $\rho^2$  X [6, 6] – 24  $\rho^3$  (X [2, 5, 5] + X [3, 5, 4] + X [4, 5, 3] + X [5, 5, 2]) +  $6\,\rho^4$  ( $\mathbb{X}\left[\,2\,,\ 2\,,\ 4\,,\ 4\,\right]\,+\,\mathbb{X}\left[\,2\,,\ 3\,,\ 4\,,\ 3\,\right]\,+\,\mathbb{X}\left[\,3\,,\ 3\,,\ 3\,,\ 3\,\right]\,+\,\mathbb{X}\left[\,2\,,\ 4\,,\ 4\,,\ 2\,\right]\,+\,\mathbb{X}\left[\,3\,,\ 4\,,\ 3\,,\ 2\,\right]\,+\,\mathbb{X}\left[\,4\,,\ 4\,,\ 2\,,\ 2\,\right]\,)\, \, 24 \rho^5$  ( $\mathbb{X} [2, 2, 2, 3, 3] + \mathbb{X} [2, 2, 3, 3, 2] + \mathbb{X} [2, 3, 3, 2, 2] + \mathbb{X} [3, 3, 2, 2, 2] + \rho^6 \mathbb{X} [2, 2, 2, 2, 2]$ 

 $7.15993\, \rho^2$  + 15.4633  $\rho^3$  + 33.1164  $\rho^4$  + 181.633  $\rho^5$  + 31.1353  $\rho^6$ 

$$
\lambda_e = 1 + 2 \mathrel{\scriptstyle{\bigtriangleup}} v \mathrel{\underset{p=1}{\sum}}^7 A \llbracket p+1 \rrbracket \ v^{p-1}
$$

 $\lambda_{\bf e}$  = 1 + 2 v  $\rho$  + 2. v<sup>2</sup>  $\rho^2$  + 4.62652 v<sup>3</sup>  $\rho^3$  + v<sup>4</sup> (2.04138  $\rho^3$  + 7.25304  $\rho^4$ ) + v<sup>5</sup> (8.43267  $\rho^3$  – 4.08276  $\rho^4$  + 16.4814  $\rho^5$ ) +  $\rm v^6$  (15.4633  $\rm \rho^3$  + 16.8653  $\rm \rho^4$  + 14.4966  $\rm \rho^5$  + 29.159  $\rm \rho^6$ ) +  $\rm v^7$  (14.3199  $\rm \rho^3$  + 30.9267  $\rm \rho^4$  + 66.2327  $\rm \rho^5$  + 363.267  $\rm \rho^6$  + 62.2707  $\rm \rho^7$ )

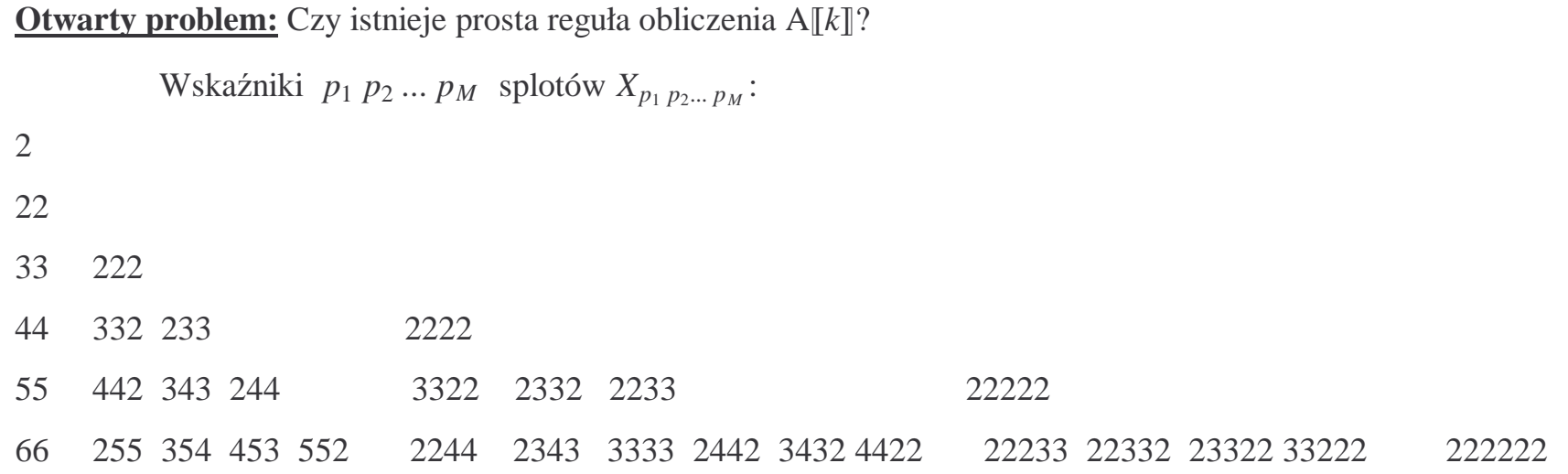

#### Regularny układ:

Siatka kwadratowa z jednym wtrąceniem w komórce

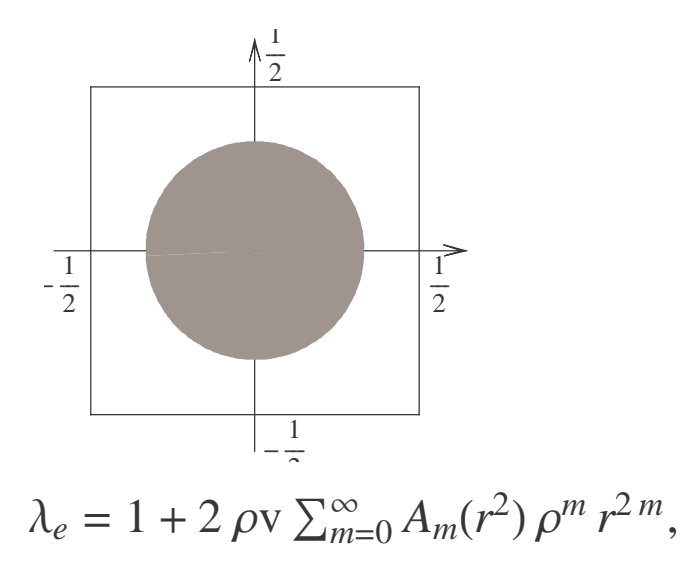

gdzie

$$
A_1(x) = \alpha^{-1} 2 \zeta(\alpha/2), A_2(x) = \sum_{n=0}^{\infty} \sigma_{2n}^{(2)} S_{2(n+1)} x^{2n},
$$
  
\n
$$
A_m(x) = \sum_{n_1=0}^{\infty} \sum_{n_2=0}^{\infty} \cdots \sum_{n_{m-1}=0}^{\infty} \sigma_{2n_1}^{(2n_2+2)} \sigma_{2n_2}^{(2n_3+2)} \cdots \sigma_{2n_{m-2}}^{(2n_{m-1}+2)} \sigma_{2n_{m-1}}^{(2)} S_{2(n_1+1)} x^{2(n_1+n_2...+n_{m-1})},
$$
  
\n
$$
\sigma_{2n}^{(2n)} = C_{2n+2n-1}^{2n} S_{2(n+l)}.
$$

Materiały kompozytowe laminarne - włókniste:

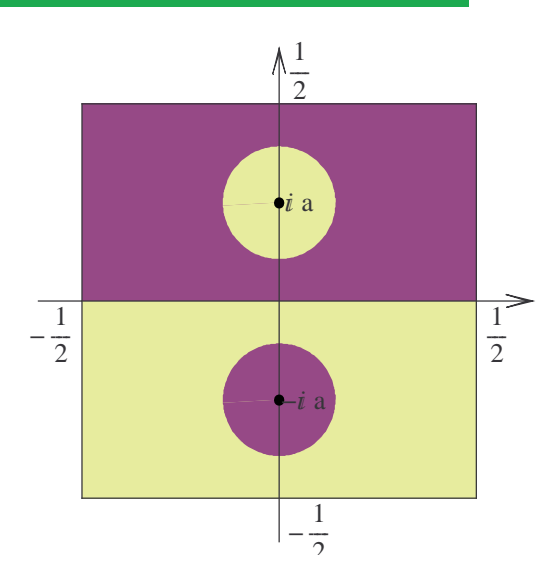

$$
\lambda_e^x \approx \lambda_0^x \left(1 - 4 \rho \pi r^2 - 4 \rho^3 (2 \rho + 1) \pi r^4 \operatorname{Re} \varphi(2 i a)\right),
$$
  
gdzie  $\lambda_0^x = \frac{\lambda_1 + \lambda_2}{2}$ ,  $\varphi(z)$ - funkcja Weierstrassa;  

$$
\lambda_e^y \approx \lambda_0^y \left(1 + 4 \rho \pi r^2 + 4 \rho^3 (2 \rho + 1) \pi r^4 \operatorname{Re} \varphi(2 i a)\right), \text{gdzie } \lambda_0^y = \frac{2}{1/\lambda_1 + 1/\lambda_2}.
$$

Wektorowe równanie funkcyjne:

$$
\psi_m(z) = \sum_{k=1}^n \Omega_k \sum_{m_1, m_2} \left( \frac{r_k}{z - a_k - m_1 - i m_2} \right)^2 \overline{\psi_k \left( \frac{r_k}{z - a_k - m_1 - i m_2} + a_k \right)} + \begin{pmatrix} 1 \\ 1 \end{pmatrix},
$$
\n
$$
|z - a_m| \le r_m, \ m = 1, 2, \dots, n,
$$

#### Extremalna własność układu regularnego a losowy układ wtrąceń:

Ekstremalne własności układu heksagonalnego dla małych udziałów objętościowych (*v* <sup>~</sup> 0) zbadane w artykule Kozlov S.M. (1989), Geometrical aspects of averaging. Russian Math. Surveys 44:2, 91-144.

**Otwarty problem:** Czy układ heksagonalny posiada ekstremalne własności dla dowolnych *v*?

Rozpatrzmy środki wtrąceń *<sup>a</sup>k* jako zmienne losowe podlegające pewnemu rozkładu probabilistycznemu.

Model "shaking geometry" wprowadzony w artykule [Berlyand L., Mityushev V. Generalized Clausius-Mossotti formula for random composite with circular fibers, J Statist. Phys. v.102, N 1/2, 2001, 115-145] dotyczy jednostajnego rozkładu zmiennej losowej *<sup>a</sup>k* w małym kwadracie. W tym modelu układ regularny posiada lokalne ekstremalne własności.

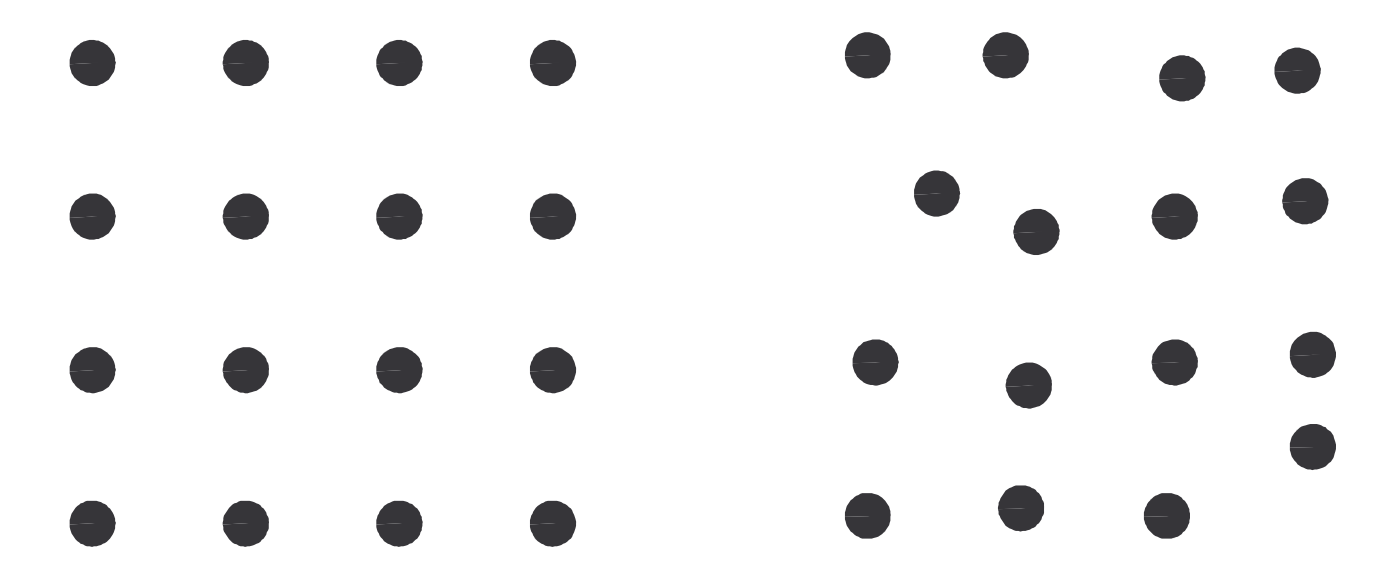

**Otwarty problem:** Zbadać losowe równanie funkcyjne. Oszacować <sup>l</sup>*e* dla "non-overlapping model".

### 7. Przenikalność cieczy lepkiej

Równanie:  $\Delta w = 1$  (równanie Poissona) (7.1)

 $w(x, y)$  periodyczna (7.2)

$$
w(x, y) = 0 \text{ na } \partial D \tag{7.3}
$$

Zagadnienie (6.1)-(6.3) można sprowadzić do zagadnienia względem harmonicznej funkcji  $u(z)$ :

$$
\Delta u = 0 \tag{7.4}
$$

$$
u(x, y) \text{ periodyczna} \tag{7.5}
$$

$$
u(x, y) = -\frac{1}{4\pi} (S_2 x^2 - (2\pi - S_2) y^2) + \frac{1}{2\pi n} \ln |\sigma(z - a_k)| \text{ na } \partial D
$$
 (7.6)

Przenikalność wzdłuż włókien określona wzorem

 $K = -\int_D w(x, y) d\sigma$ 

$$
\text{Konstruktywny wzór:} \qquad K = -\Big(\sum_{m=1}^n \frac{1}{\ln r_k}\Big)^{-1} \Bigg(1 - \sum_{\mathbf{s}, \mathbf{j}} c_{\mathbf{s}, \mathbf{j}} \frac{r_1^{2s_1} r_2^{2s_2} \dots r_n^{2s_n}}{\ln^{t_1} r_1 \ln^{t_2} r_2 \dots \ln^{t_n} r_n}\Bigg),
$$

 $s = (s_1, s_2, \ldots, s_n), \quad t = (t_1, t_2, \ldots, t_n).$ 

#### **Otwarty problem:** Zagadnienia typu

$$
\mathbf{L}w = 0,\tag{7.1'}
$$

$$
w(x, y) \text{ periodyczna}, \tag{7.2'}
$$

$$
w(x, y) = f(x, y) \operatorname{dla} (x, y) \in \partial D,
$$
 (7.3<sup>′</sup>)

gdzie L - operator różniczkowy niekonecznie liniowy.